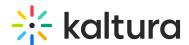

## Why does Kaltura use API keys?

Last Modified on 10/30/2024 6:48 pm IST

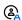

This article is designated for administrators.

Kaltura uses API Keys to retrieve information about course permissions (i.e., the courses in which a user is enrolled and their specific roles within the courses) to provide the Publish to a Media Gallery from My Media feature.

Through our support of scoped keys, the institution's administrator can create the new key and provide the key with the two scopes that the Kaltura tools use (url:GET|/api/v1/courses and url:GET|/api/v1/courses/:id).

Please see the Kaltura LMS integration for Canvas - Deployment guide if you would like to use a scoped key instead of a regular API key.